# This job is too hard.

Brendan Burns – @brendandburns

Distinguished Engineer – Microsoft Azure

Co-Founder Kubernetes

**Microsoft** 

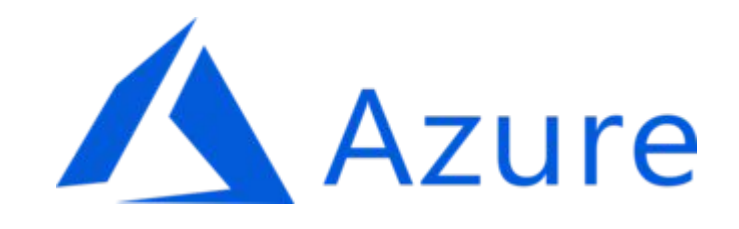

# The job.

- Build new features?
- •Weekly releases?
- Perfect uptime?
- Remain buzzword compliant?

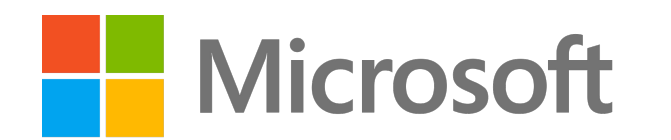

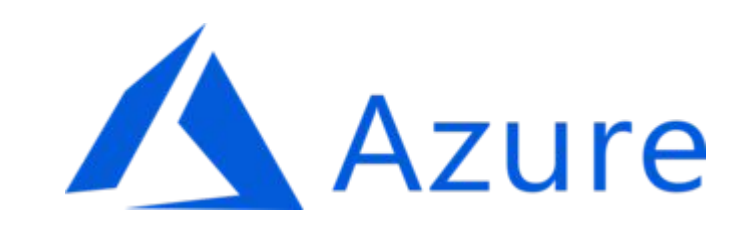

# The tools.

- Patterns and practices.
- •Infrastructure support.
- Code re-use.
- •Hacker news.

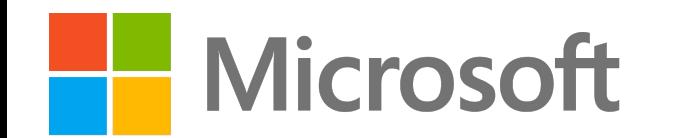

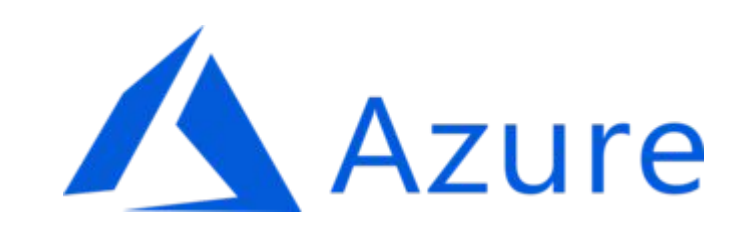

# The approach.

- Learn everything.
- Build everything.
- Explain everything.
- Monitor everything.
- Rinse and repeat.

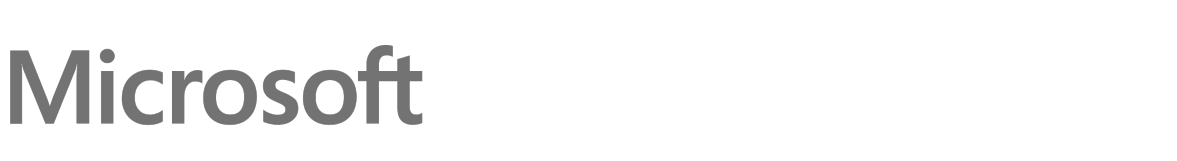

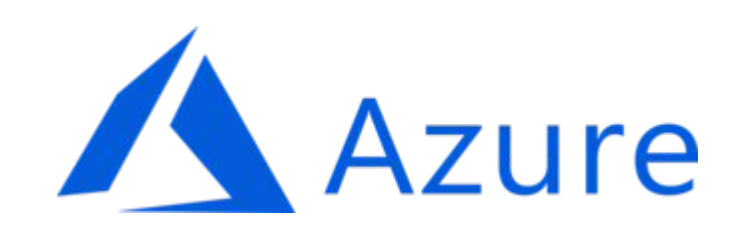

# We can't keep doing this.

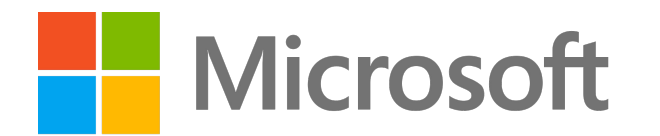

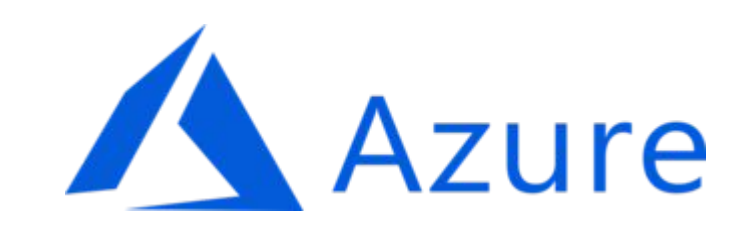

#### Fortunately, history repeats

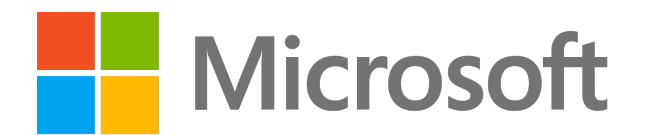

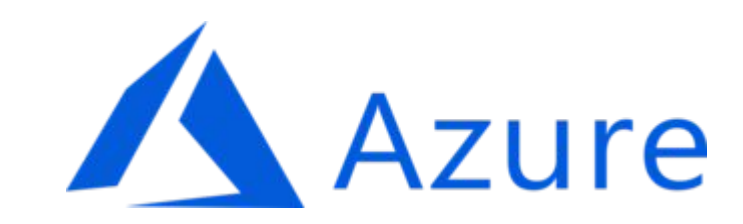

# What happens when the job gets to hard?

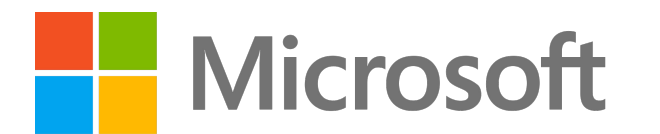

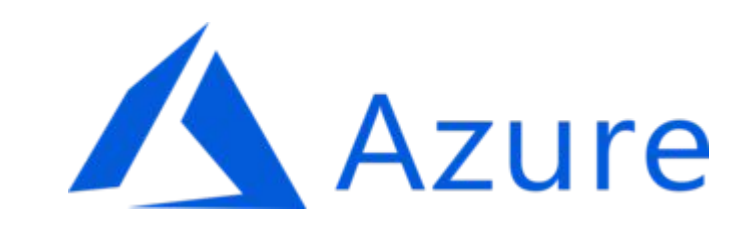

# We build tools.

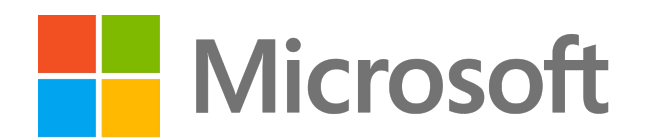

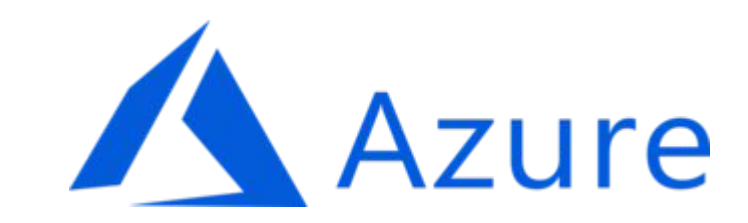

### We find patterns

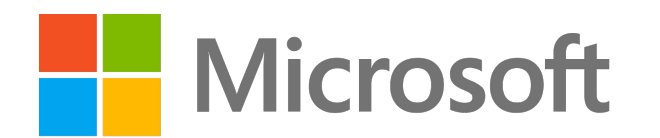

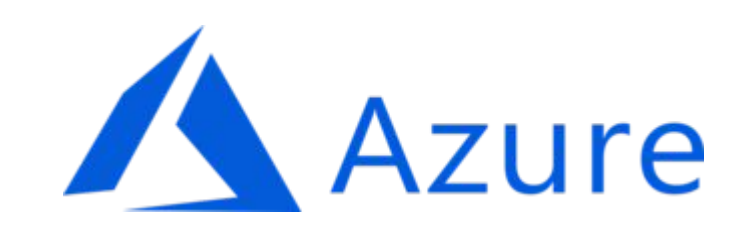

# Historical reference points

- Machine code 1940s
	- Fortran 1956
	- The art of computer programming 1968

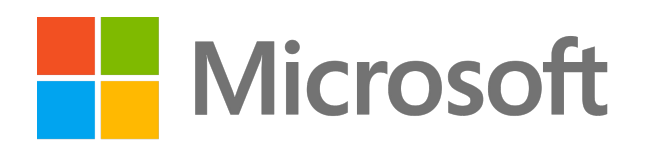

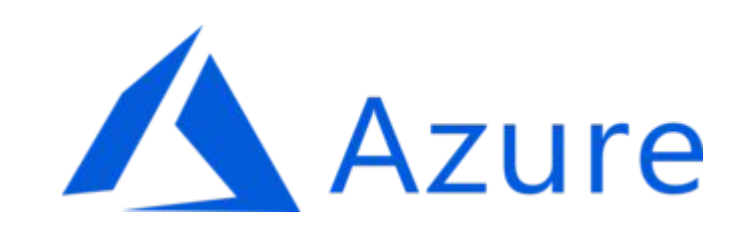

### Historical reference points

- Software Scaling 1980s
	- Java/C# 1990s
	- Design Patterns 1995

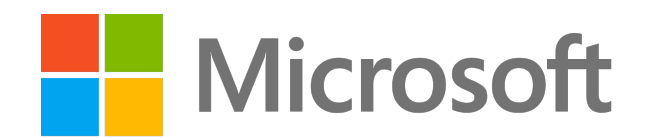

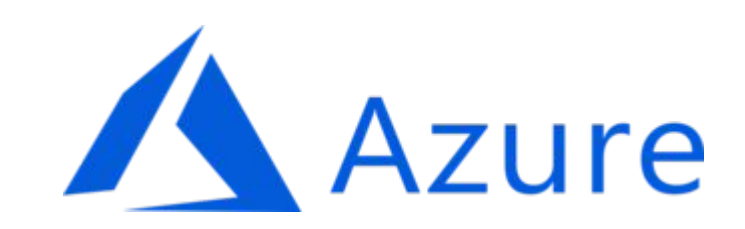

# Historical reference points

- Reliable Distributed Systems 2010s
	- Docker & Kubernetes 2013-14
	- ????

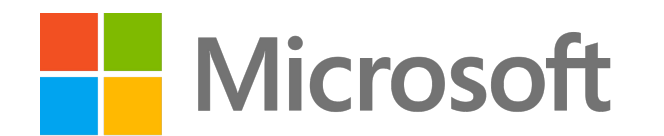

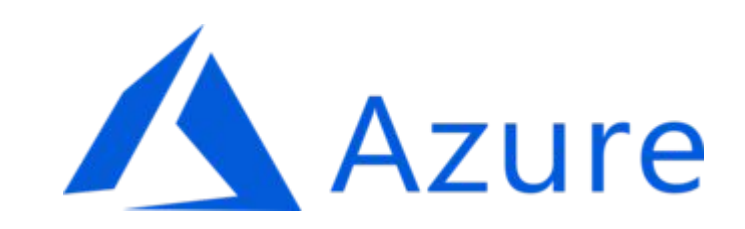

# Solutions: Tools

- Examples:
	- Compilers
	- Debuggers
	- Unit testing
	- Integrated Development Environments
	- $\bullet$  ...

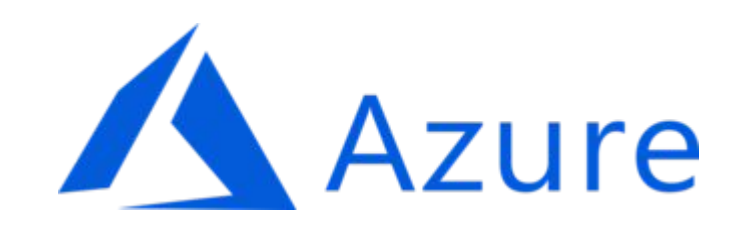

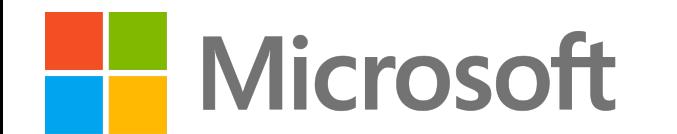

# Solutions: Tools

- •Helm (https://helm.sh)
- Kubernetes Extension for Visual Studio Code
- •Draft [\(https://draft.sh](https://draft.sh/))
- Telepresence ([https://telepresence.io\)](https://telepresence.io/)
- Jenkins X [\(https://github.com/jenkins-x](https://github.com/jenkins-x))
- Spinnaker [\(https://spinnaker.io](https://spinnaker.io/))

# **Microsoft**

 $\bullet$  ...

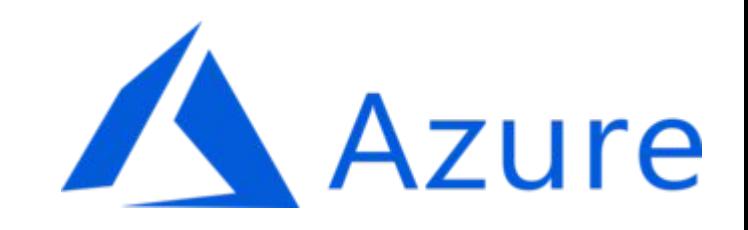

#### Demo: Visual Studio Code for Kubernetes

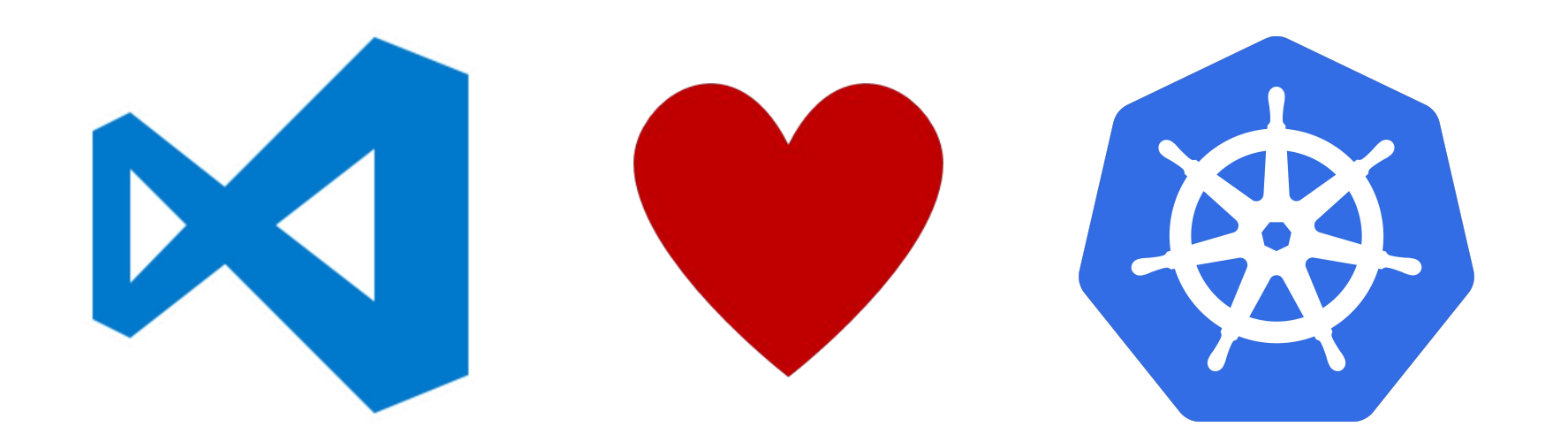

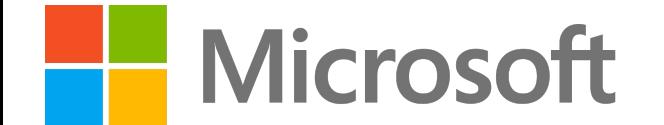

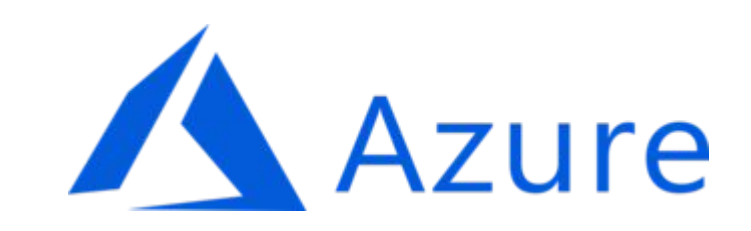

# Demo: Draft (https://github.com/Azure/draft)

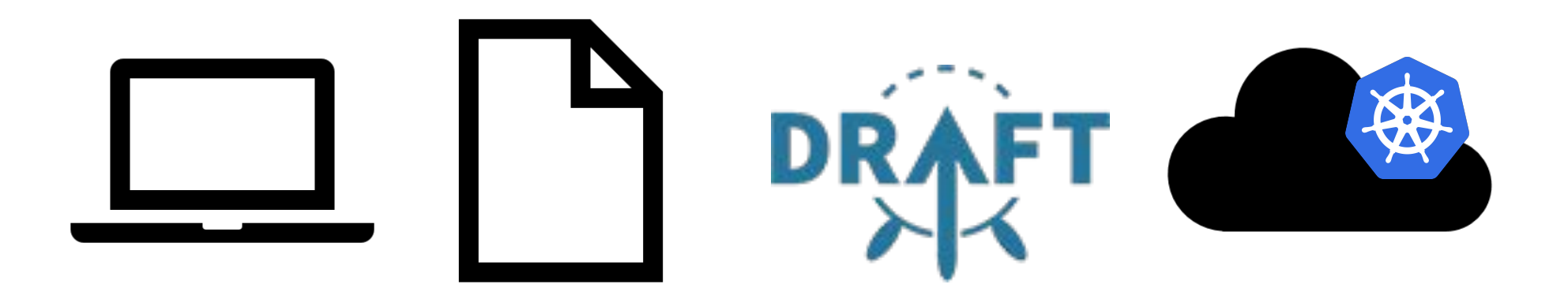

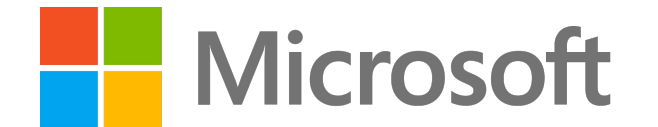

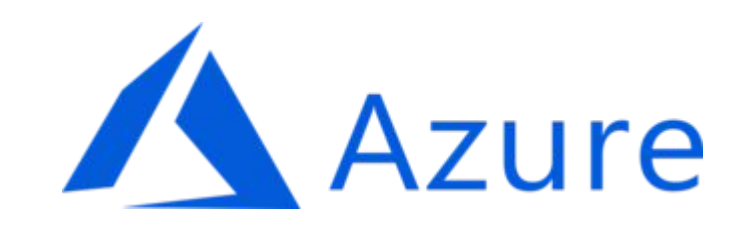

**Cluster Services** 

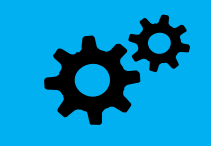

- Cluster wide standardization of common services
	- e.g Logging, Monitoring, Security
- •Automatically enabled by *deploying into the cluster*
- Ensure consistency, concentration of skills & best practices

re

# **Microsoft**

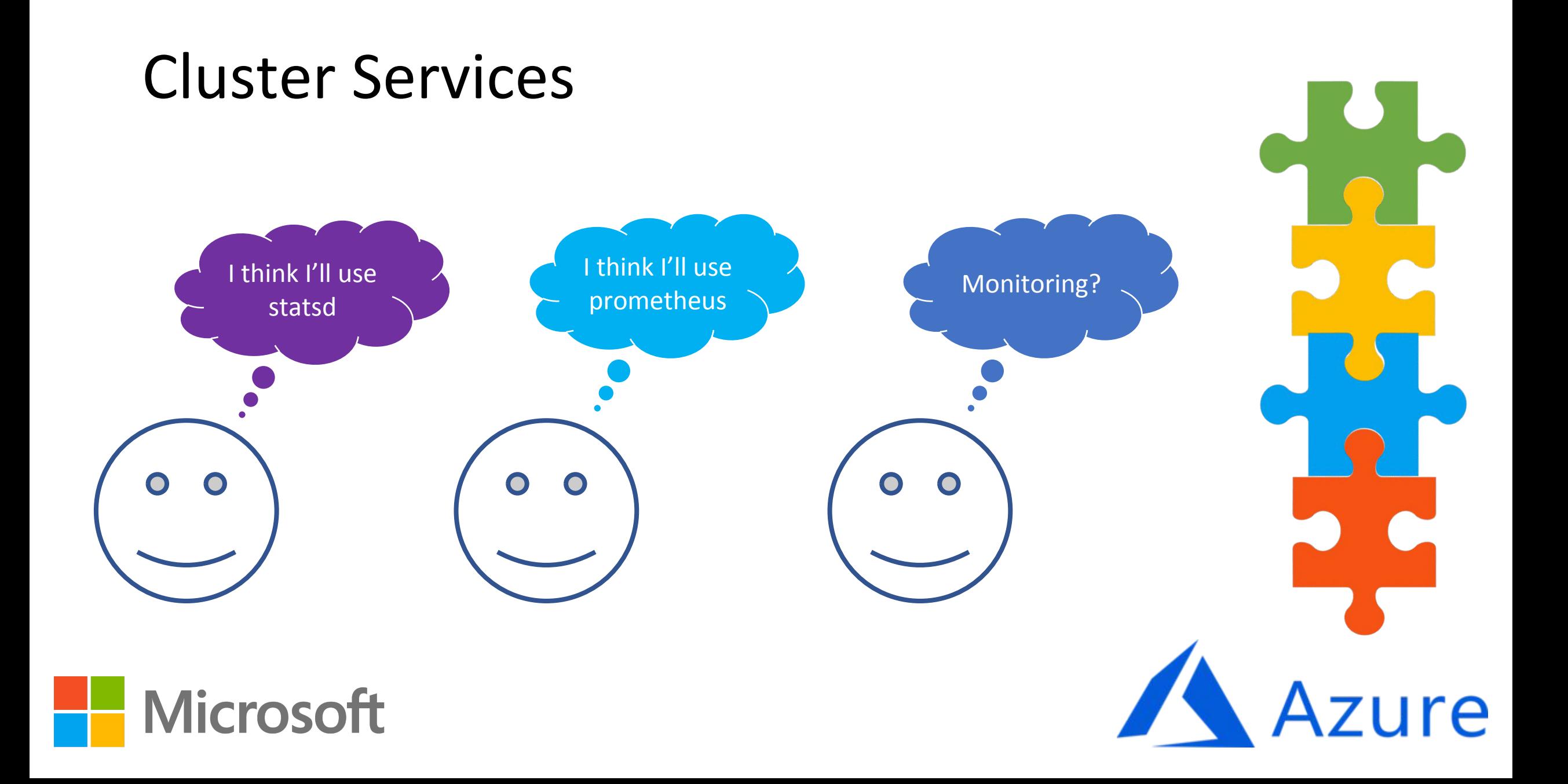

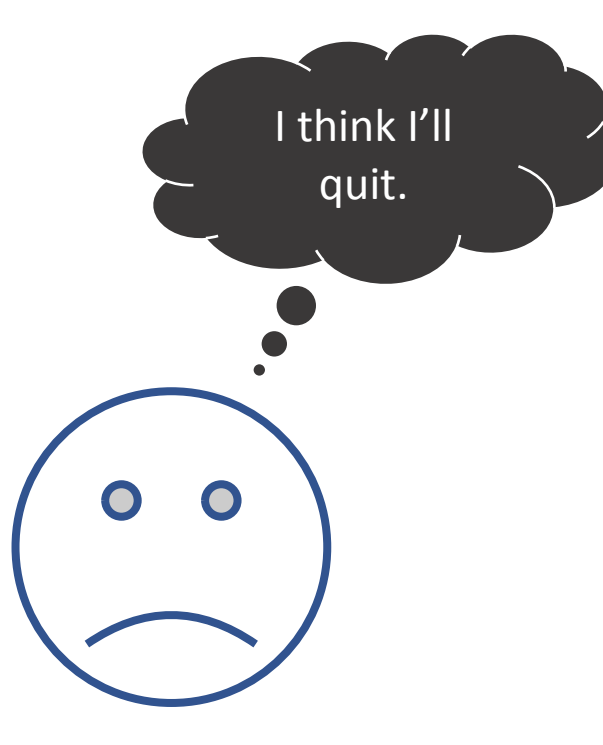

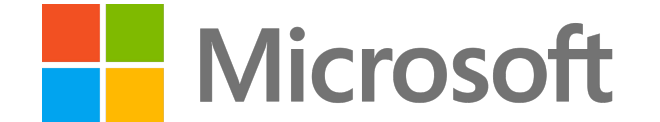

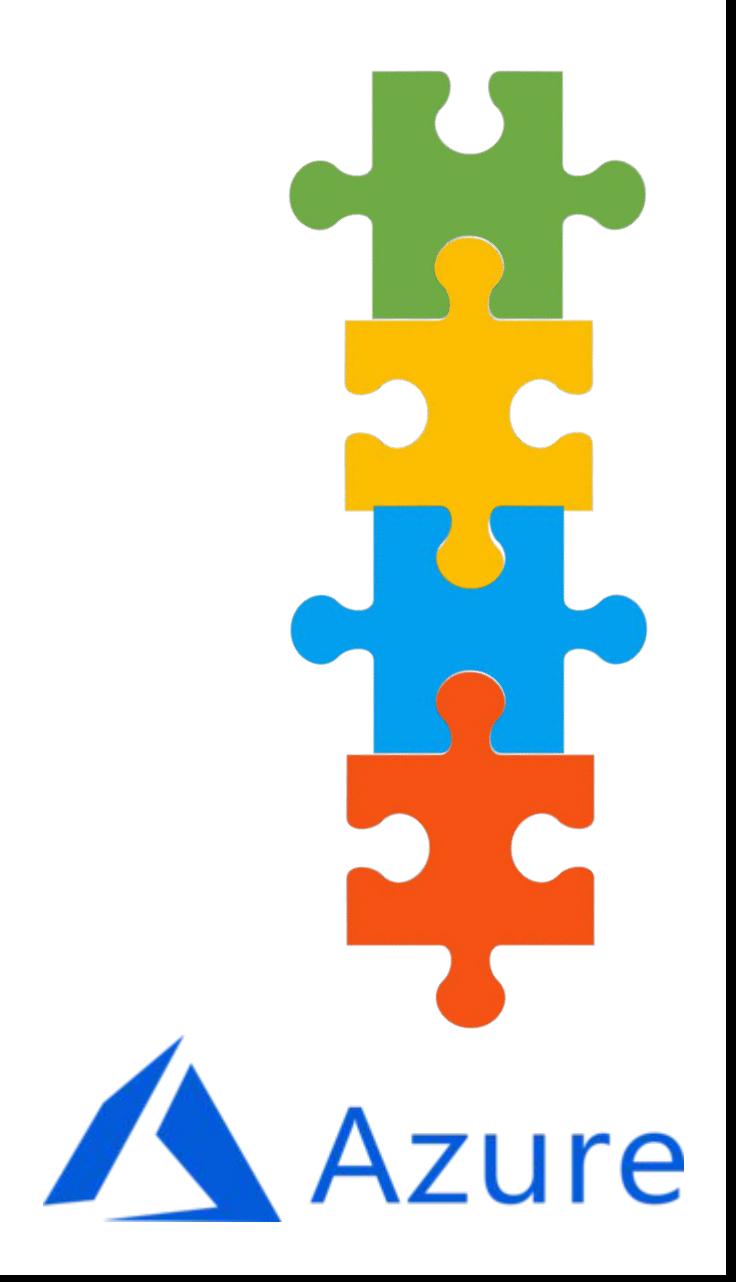

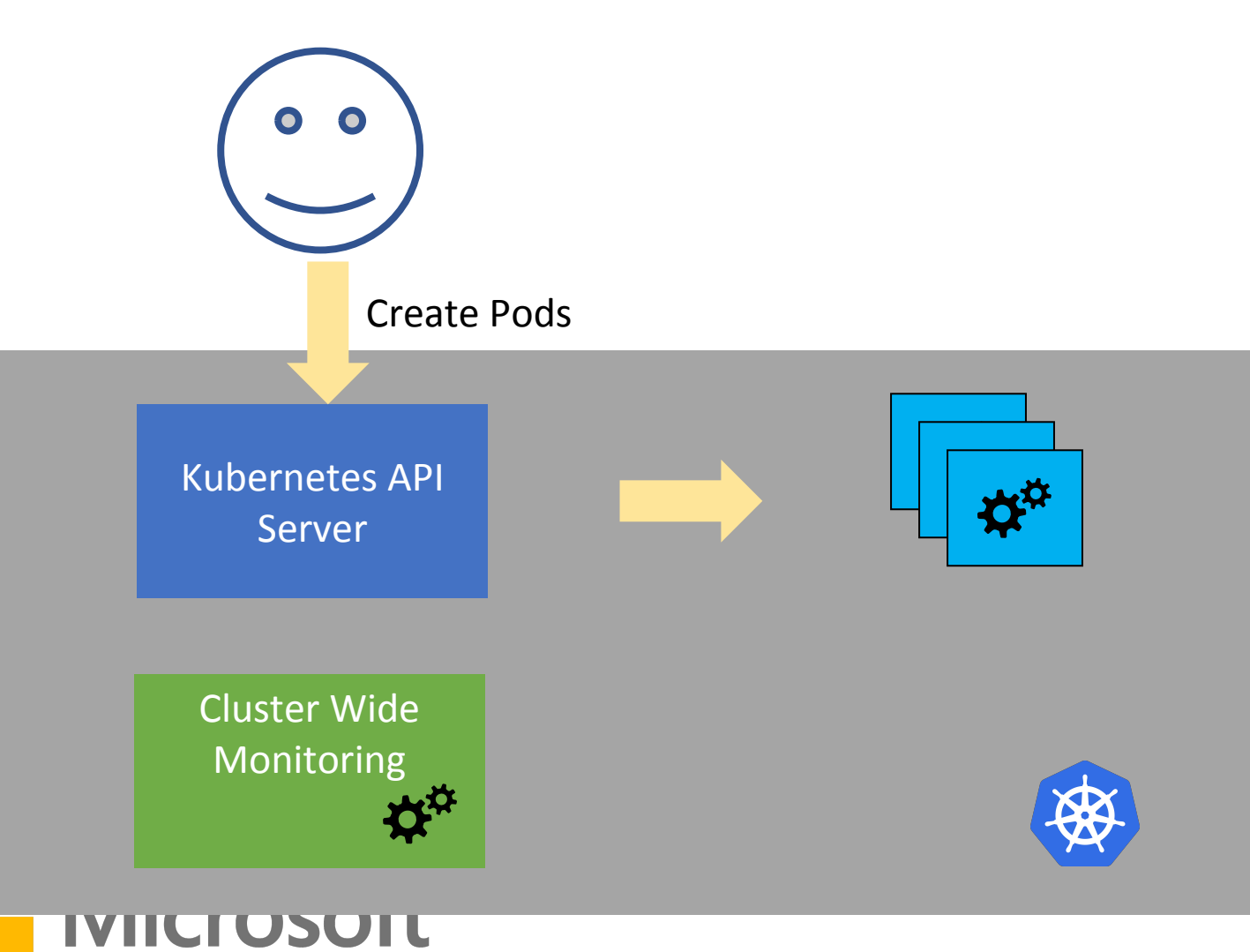

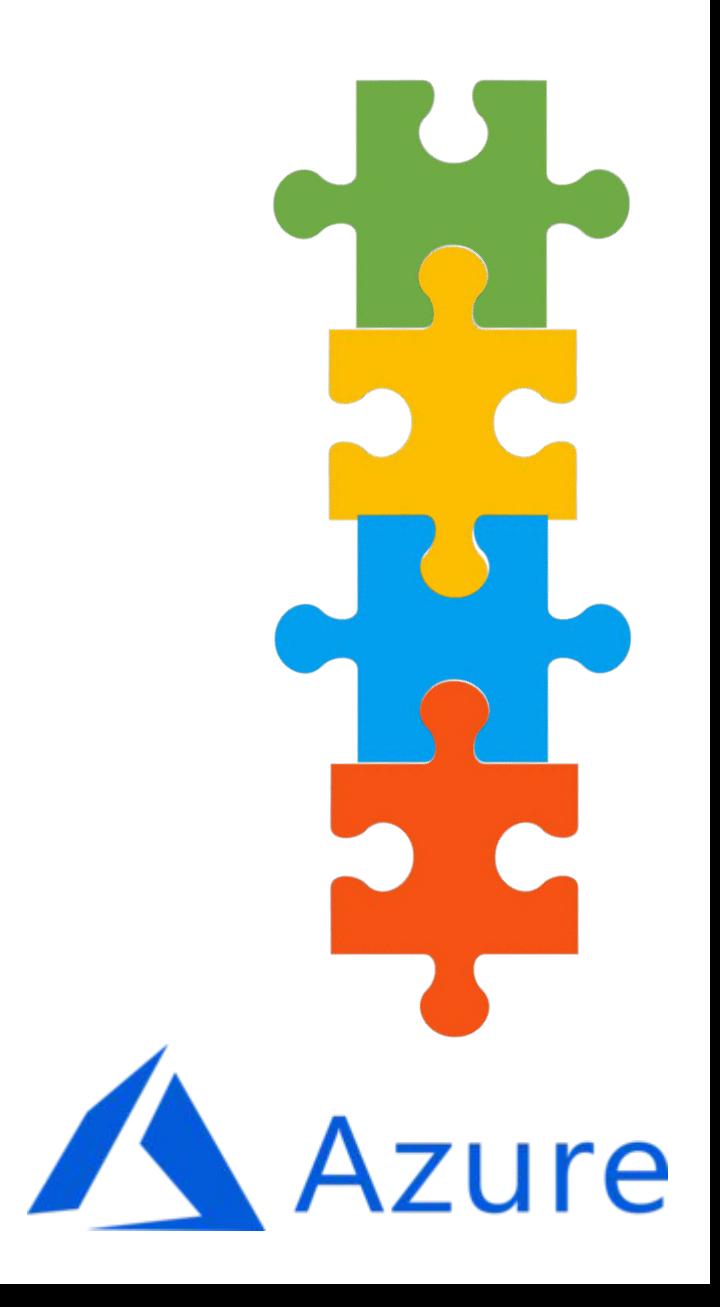

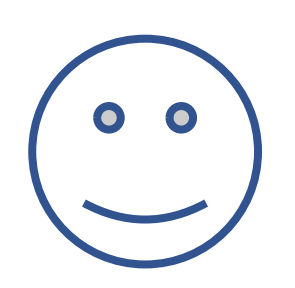

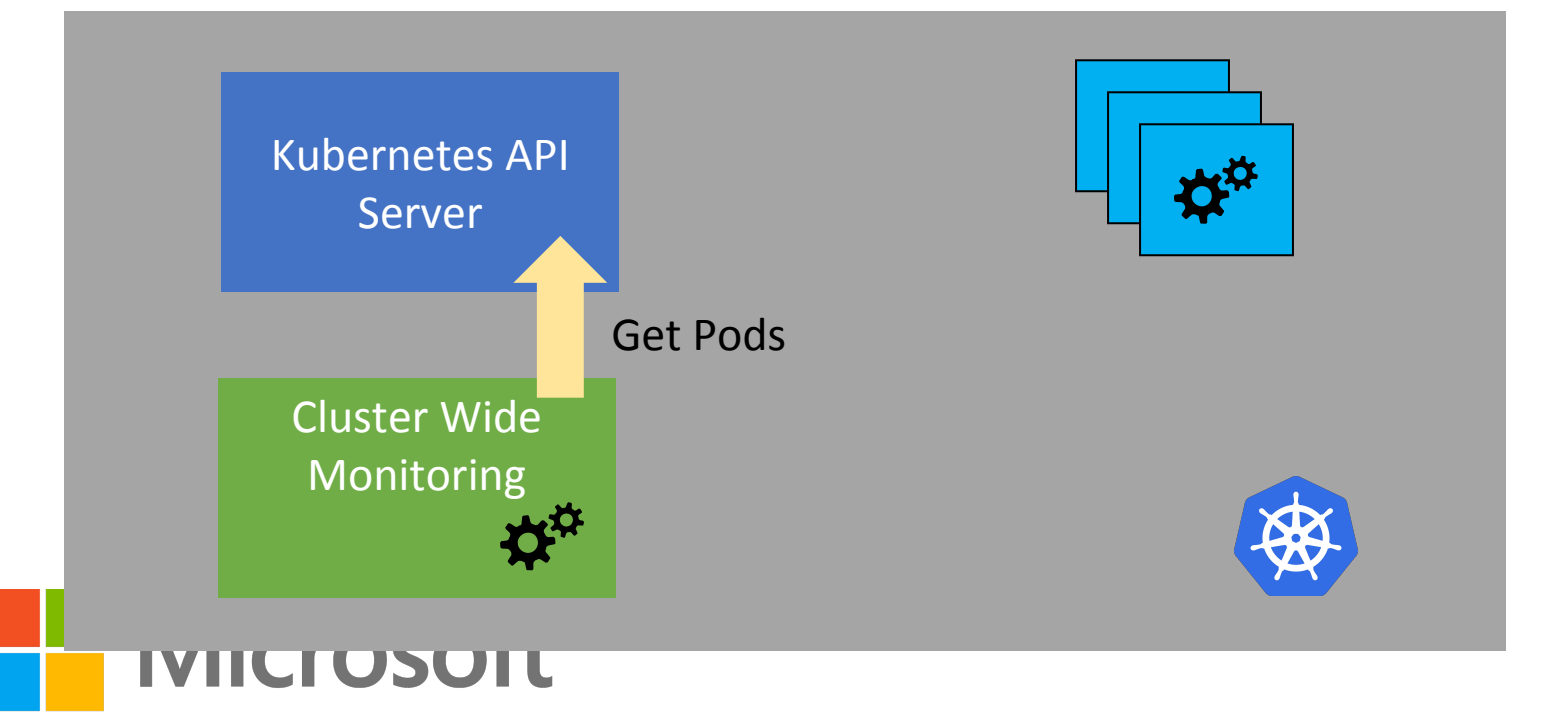

Azure  $\mathbb{Z}^{\prime}$ 

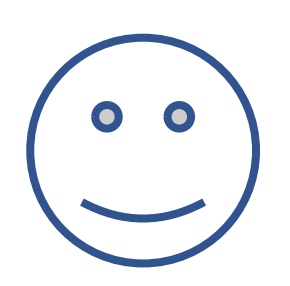

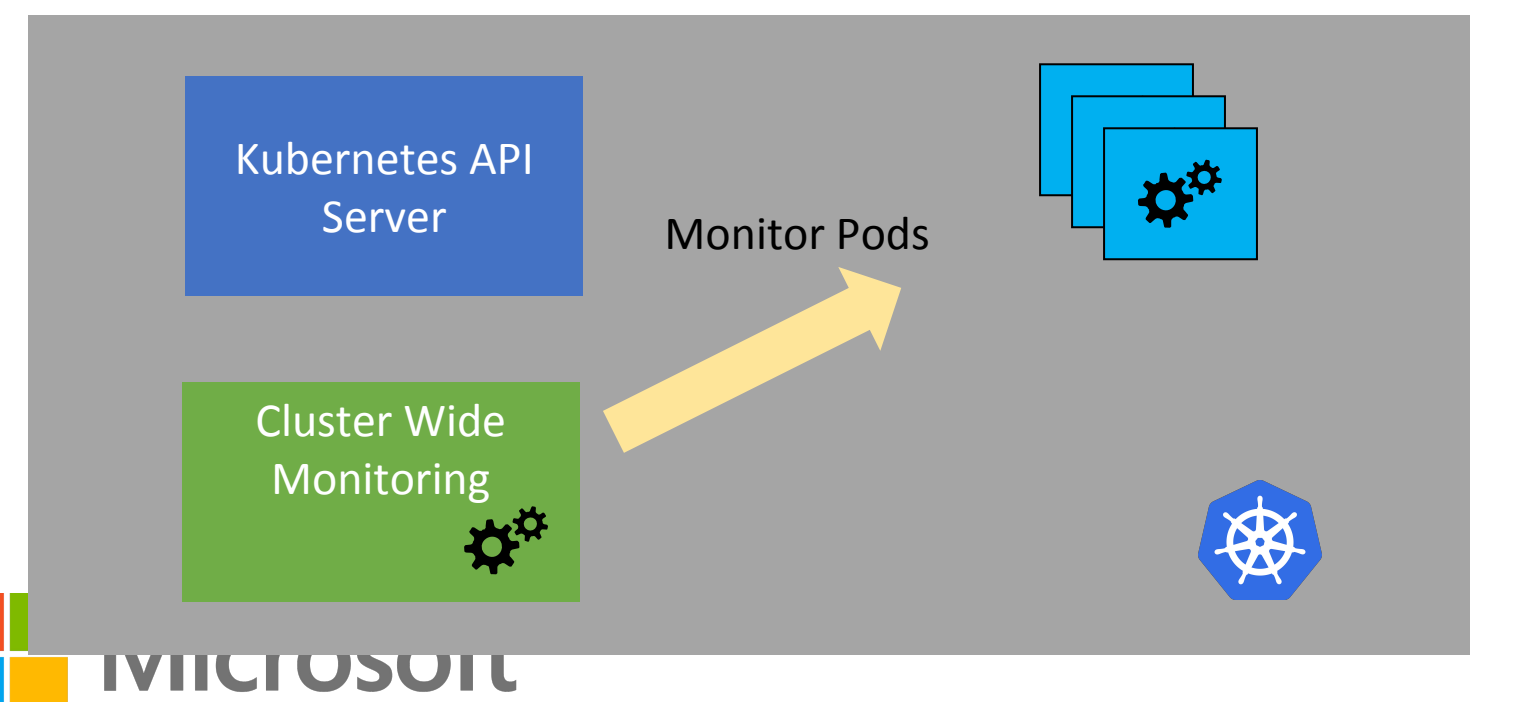

Azure  $\mathbb{Z}^n$ 

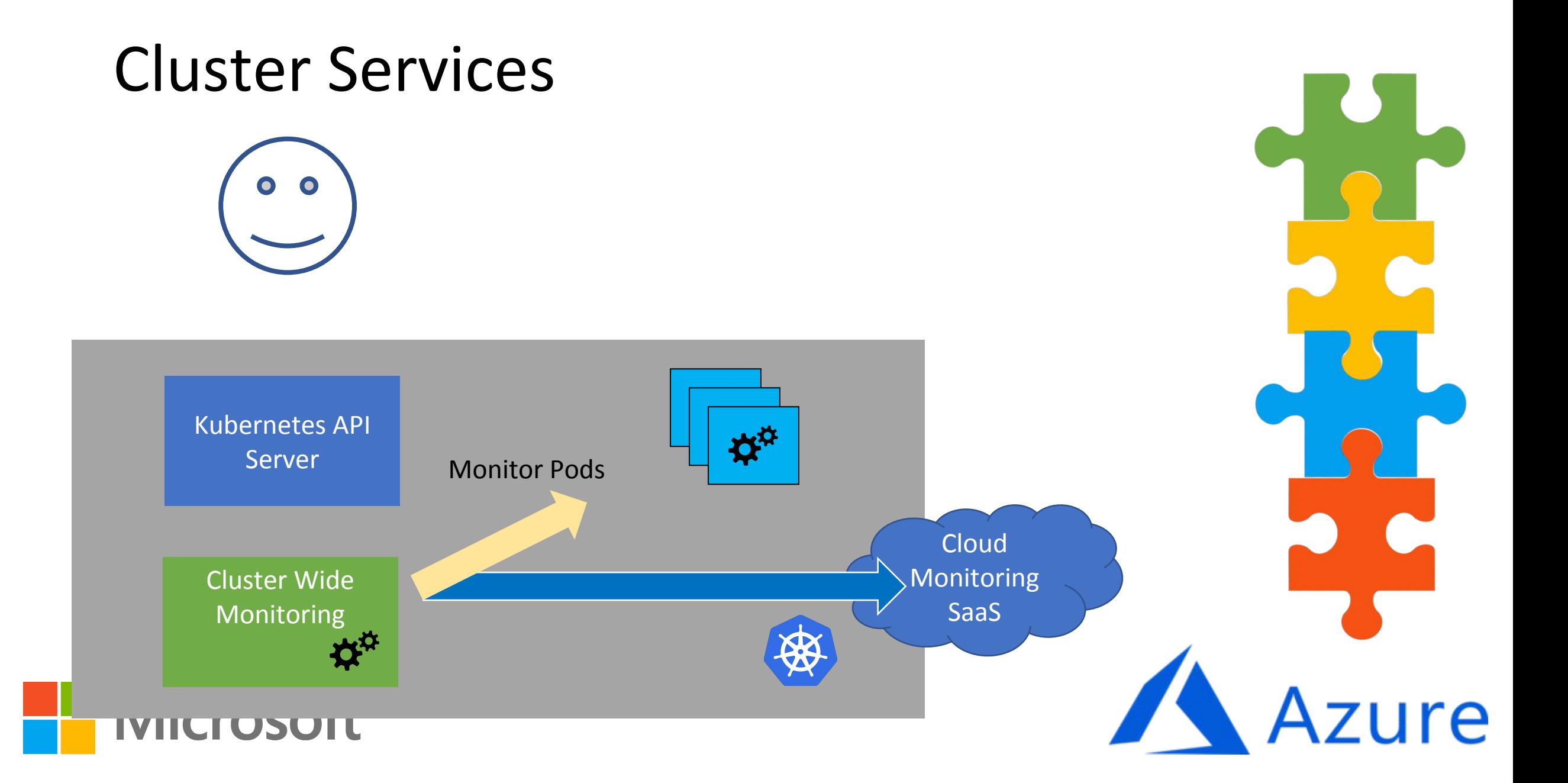

# Solutions: Patterns & Libraries

- Examples:
	- Posix
	- npm install …
	- Unit testing
	- Extensible libraries of patterns
	- $\bullet$  ...

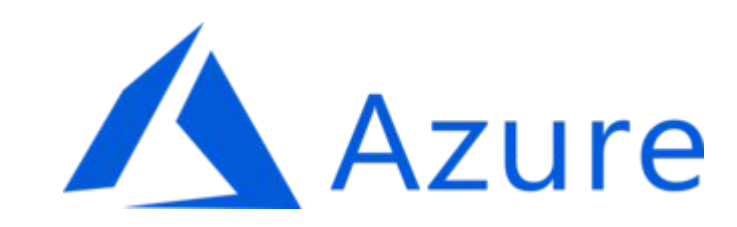

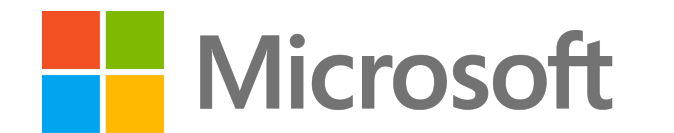

# Solutions: Patterns and libraries

- Brigade (https://brigade.sh)
- Service Mesh
	- Istio ([https://istio.io\)](https://istio.io/)
	- linkerd [\(https://buoyant.io](https://buoyant.io/))
- •Hadoop/Spark/…
- PaaS on top of Kubernetes

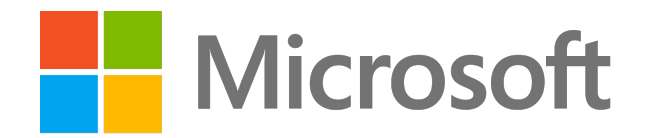

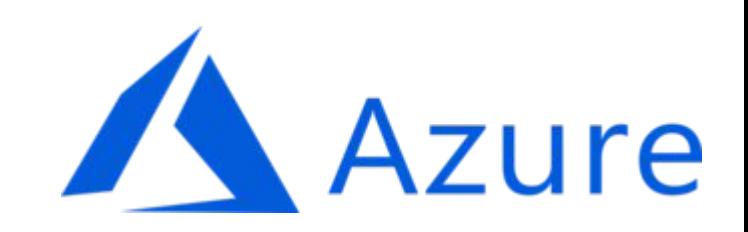

# Brigade (https://brigade.sh)

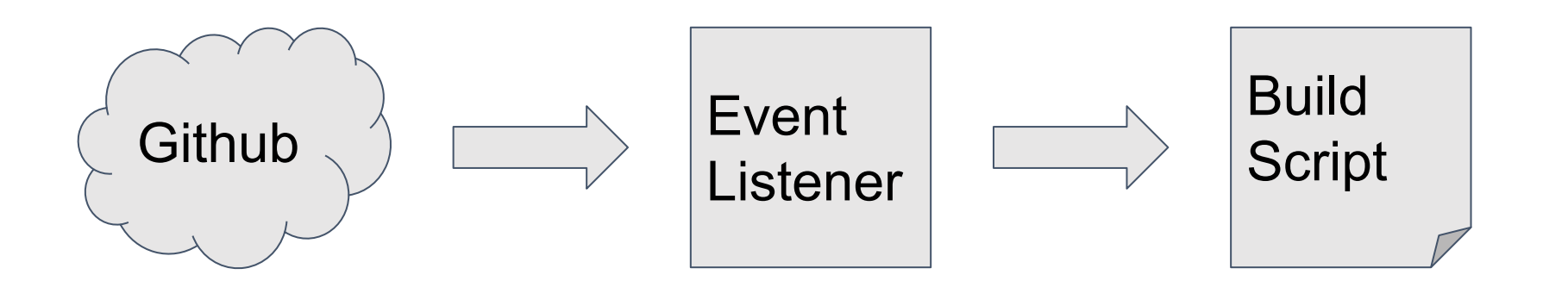

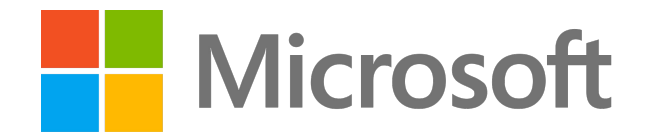

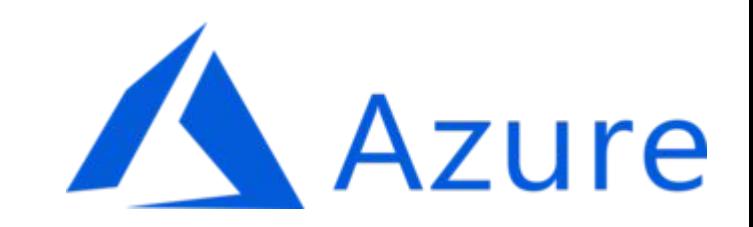

# Brigade (https://brigade.sh)

```
const { events, Job , Group} = require("brigadier");
const dest = "$GOPATH/src/github.com/technosophos/ulid";
```

```
events.on("push", (e, p) => {
     var gh = JSON.parse(e.payload)
     var test = new Job("test", "golang:1.9")
     test.tasks = [
         "mkdir -p " + dest,
         "cp -a /src/* " + dest,
         "cd " + dest,
         "go get -u github.com/golang/dep/cmd/dep",
         "dep ensure",
         "make test"
     ];
     test.run() });
```
**Microsoft** 

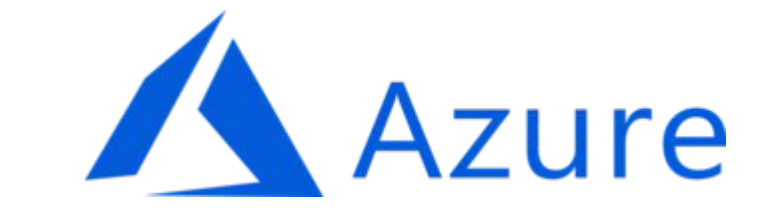

# Brigade (https://brigade.sh)

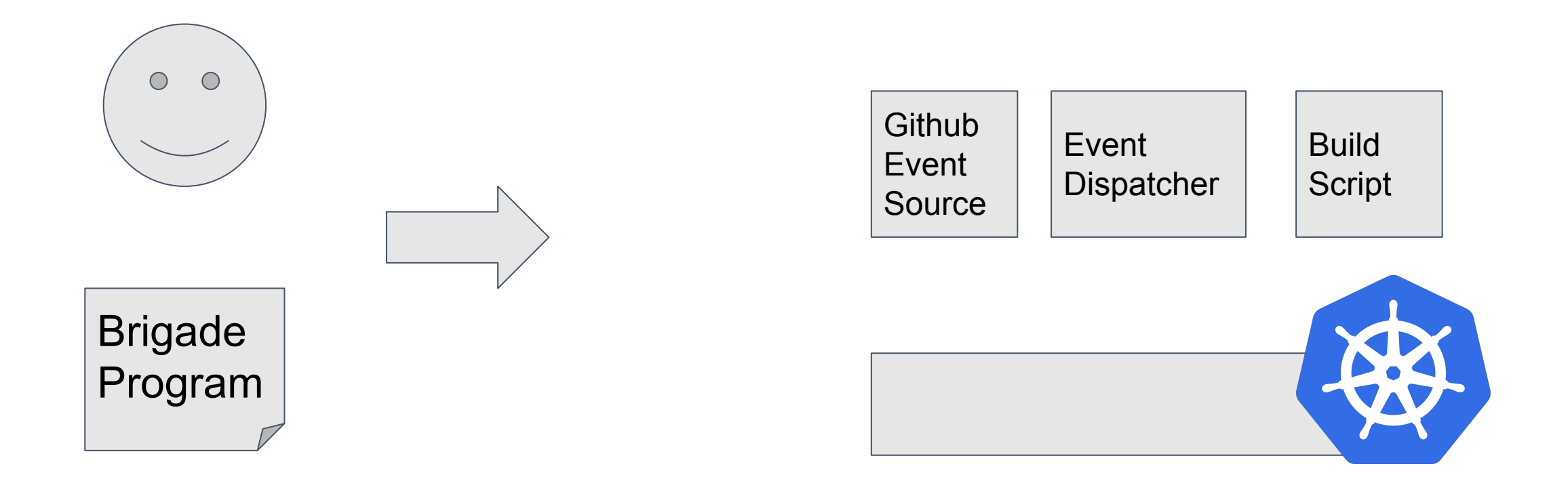

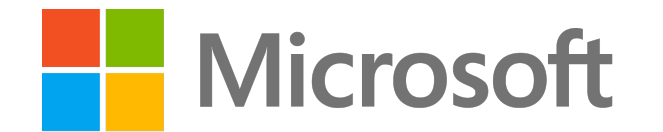

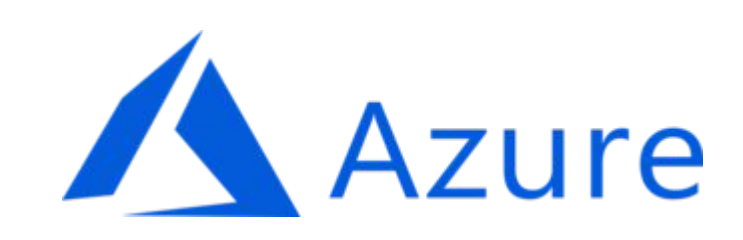

# Solutions: Language Features

- Examples:
	- synchronized
	- async/await
	- Garbage Collection
	- Single threading
	- Channels
	- $\bullet$  ...

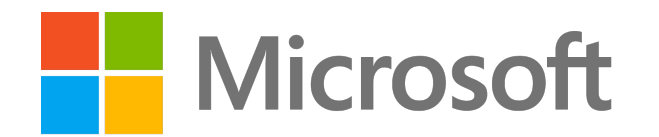

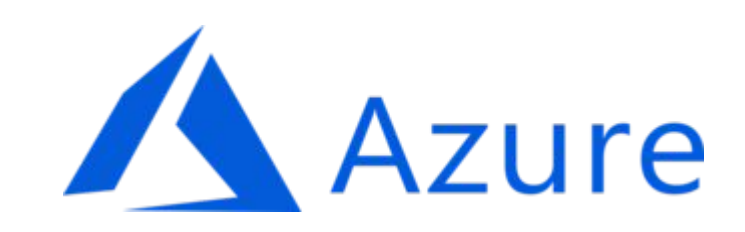

# How do we build a language idiomatic cloud?

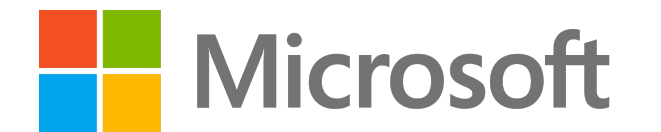

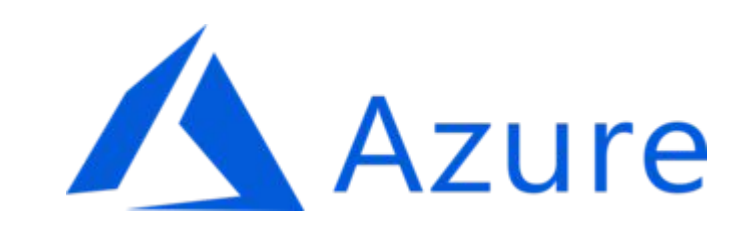

# The problem(s).

- Code to cloud\*
- Cloud\* to distributed system

\* 'cloud' represents API driven deployment infrastructure**Microsoft** 

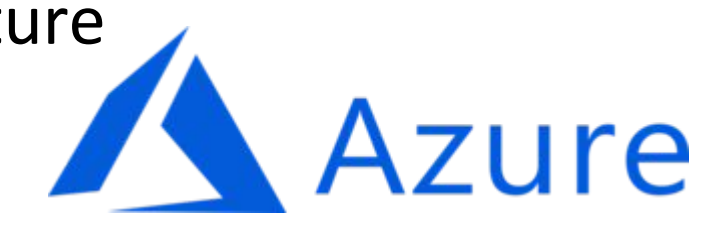

#### From code to cloud

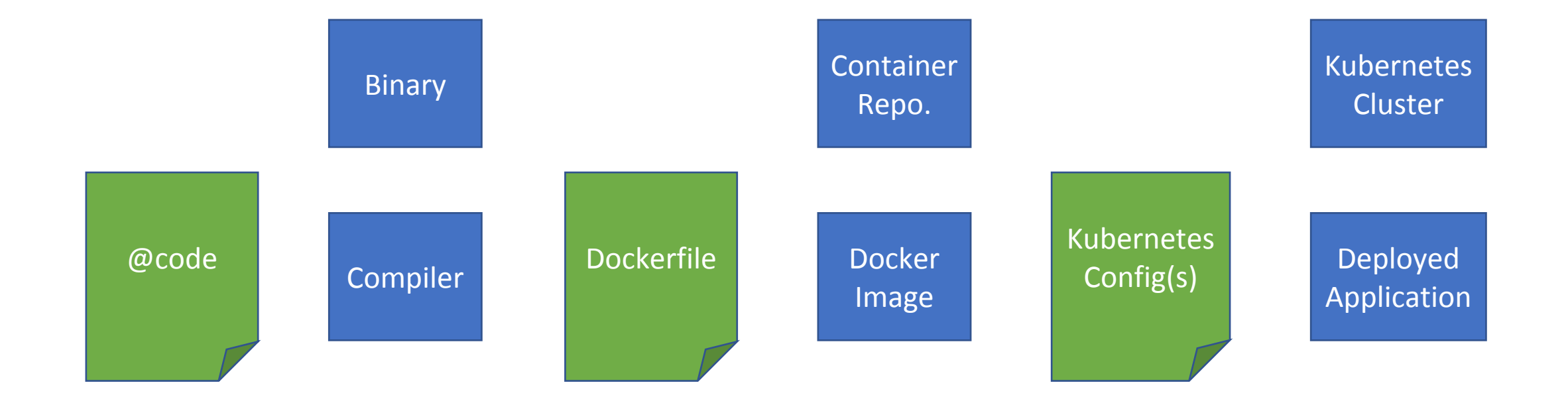

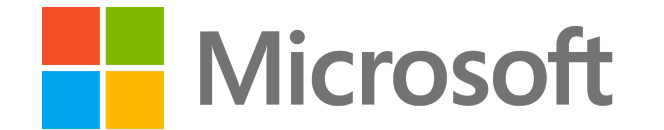

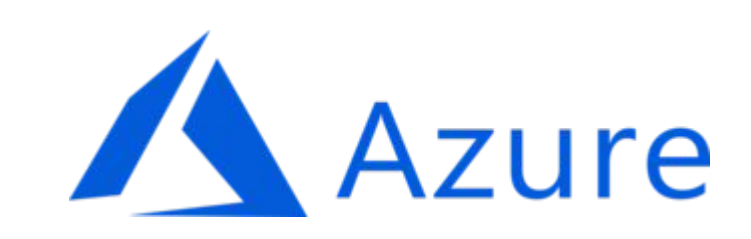

#### From code to cloud

- •At *least* three files
	- Code, Dockerfile, Kubernetes Config
- •At *least* three languages
	- Code, Dockerfile, YAML
- •At *least* three tools
	- Editor, docker, kubectl

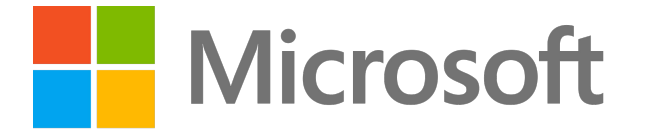

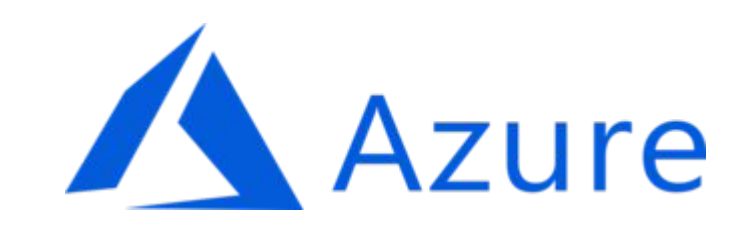

#### And we haven't talked distributed systems...

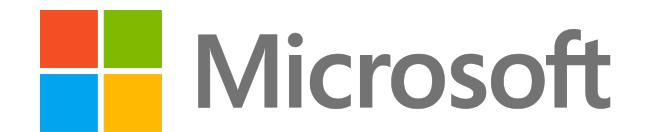

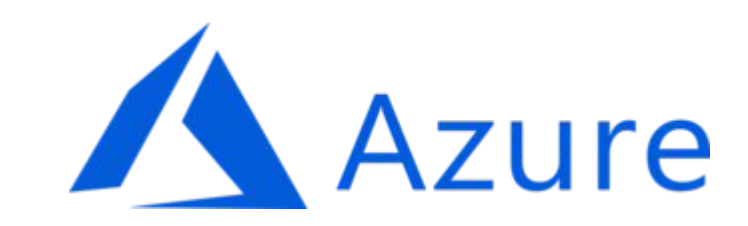

#### Or day two operations…

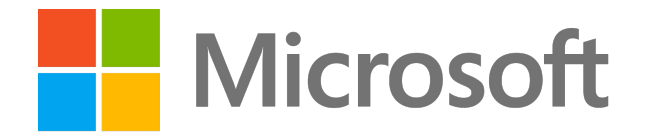

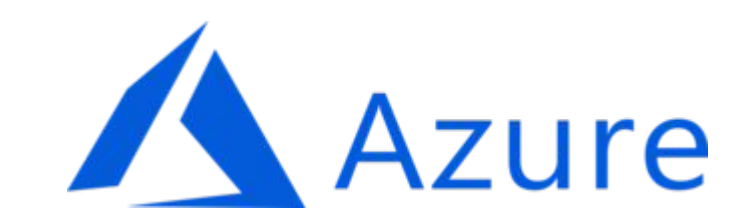

### Does this seem ok?

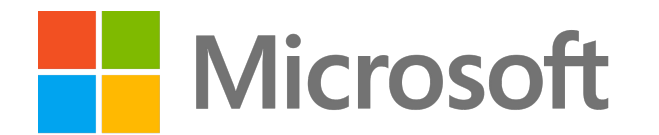

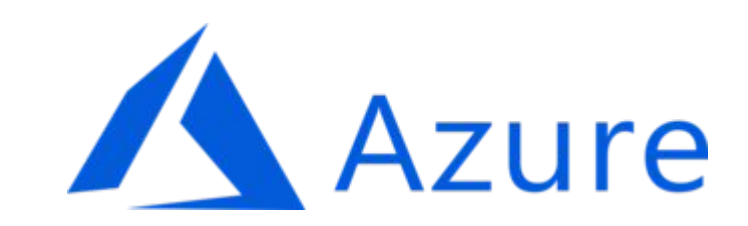

It has to be a formal programming language

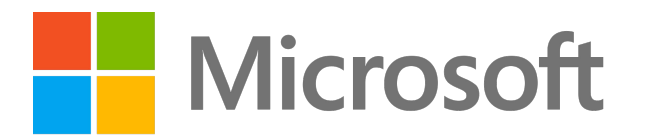

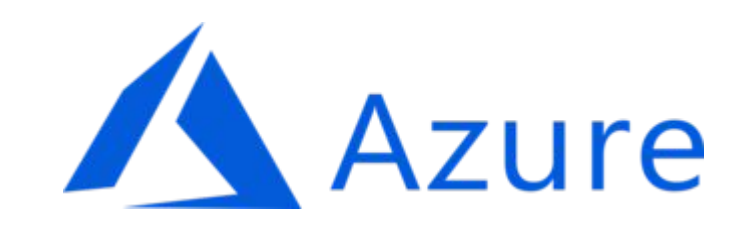

It can't be a PaaS/Walled Garden

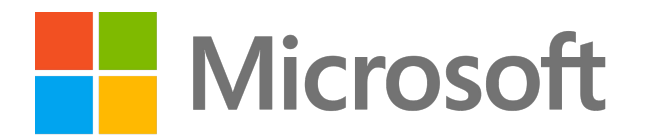

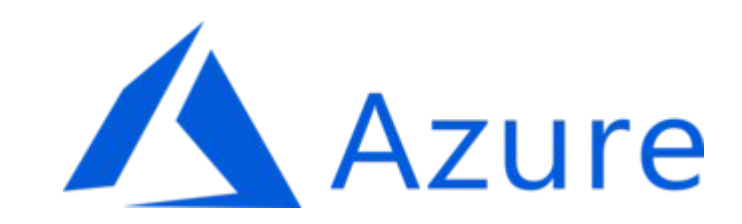

It needs to be idiomatic

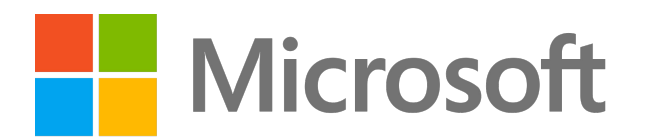

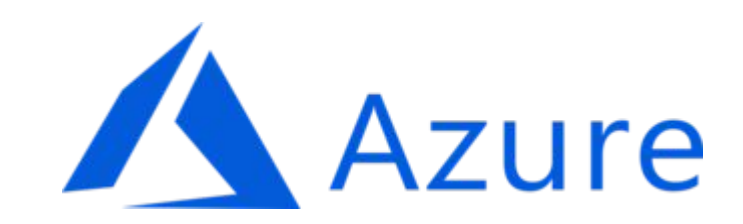

It has to be open source

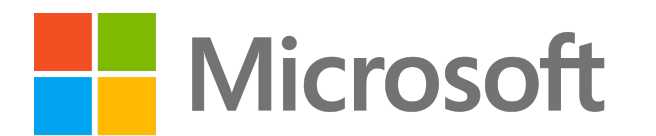

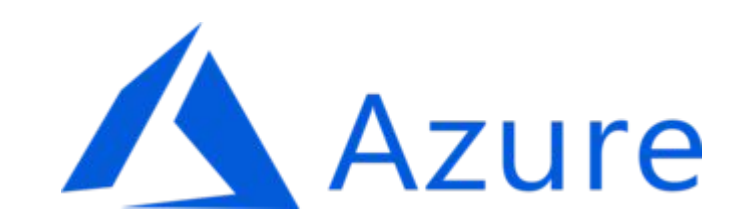

# More learning from history

public class MyMapper { … }

public class MyReducer { … }

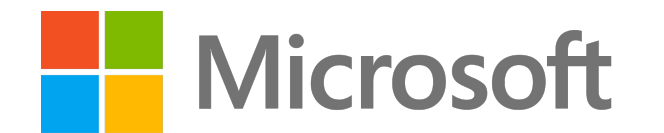

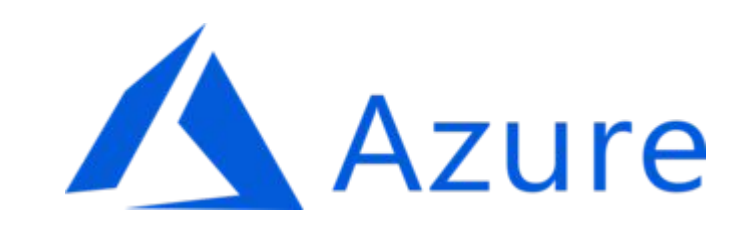

# More learning from (recent) history

```
values = [\dots]values.map(lambda x … )
```
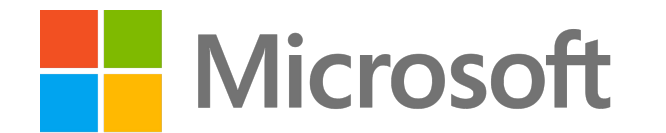

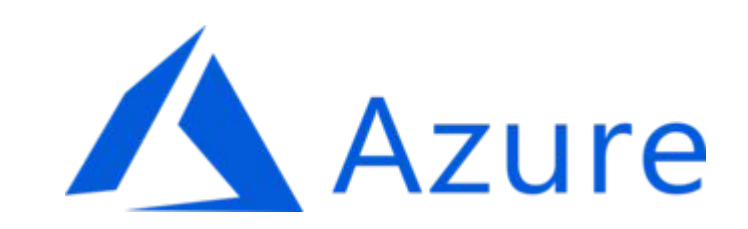

# More learning from (recent) history

```
values = [\dots]values.map(lambda x … )
```

```
pywren.map(values, lambda x …)
```
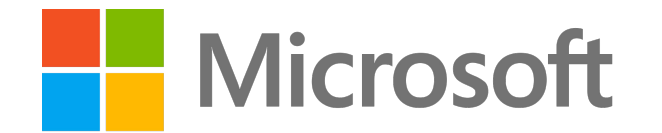

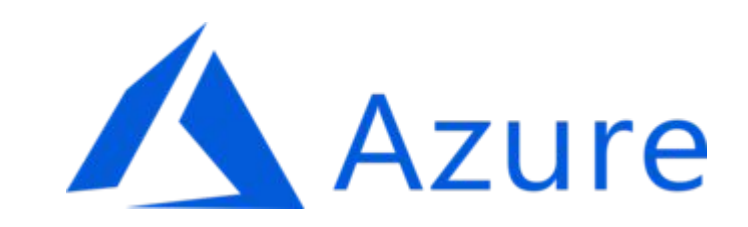

# Metaparticle (https://metaparticle.io)

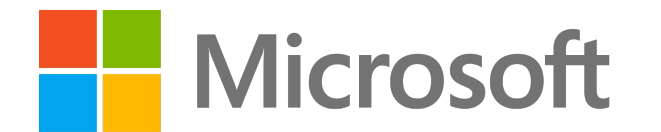

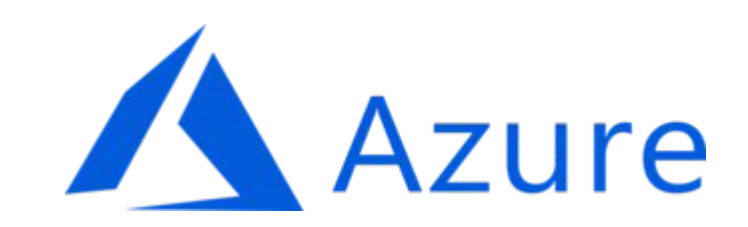

# Metaparticle (https://metaparticle.io)

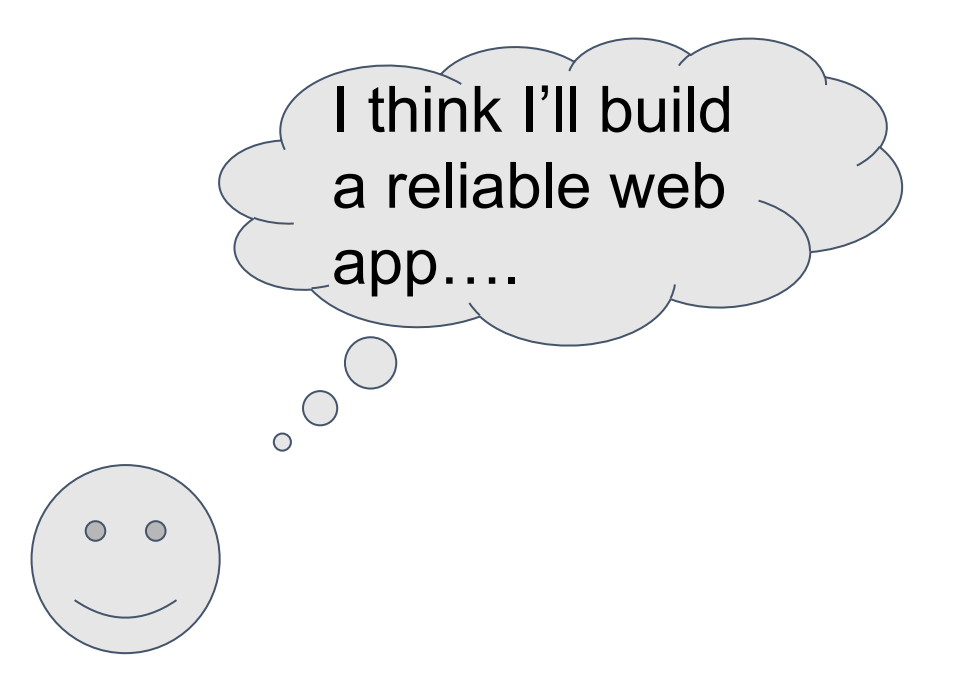

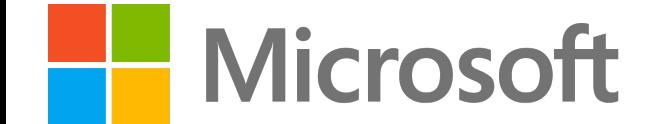

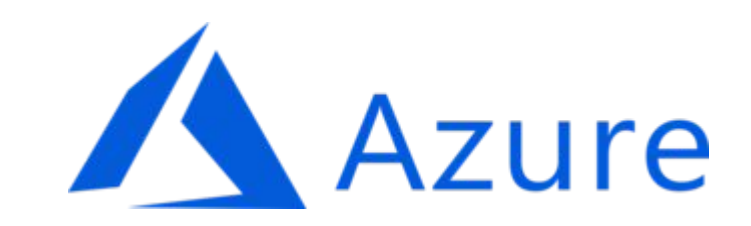

# Metaparticle (https://metaparticle.io)

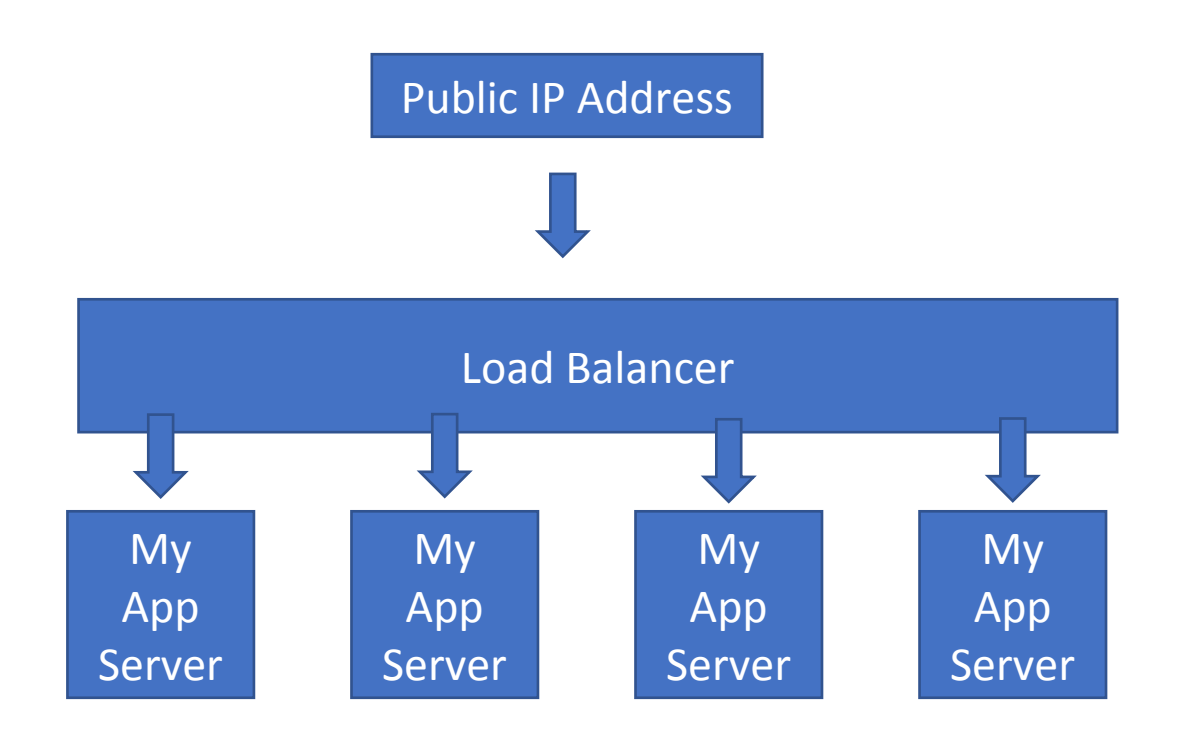

![](_page_45_Picture_2.jpeg)

![](_page_45_Picture_3.jpeg)

# Metaparticle (Python)

**Microsoft** 

**from metaparticle import containerize**

```
@containerize(
     options={
         'ports': [8080],
         'replicas': 4,
     })
def main():
     Handler = MyHandler
     httpd = SocketServer.TCPServer(("", port), Handler)
     httpd.serve_forever()
```
![](_page_46_Picture_3.jpeg)

### Metaparticle

![](_page_47_Figure_1.jpeg)

![](_page_47_Picture_2.jpeg)

![](_page_47_Picture_3.jpeg)

![](_page_48_Picture_0.jpeg)

#### Metaparticle (Javascript)

```
const mp = require('@metaparticle/package');
```

```
const server = http.createServer((request, response) => {
   response.end(`Hello World: hostname: ${os.hostname()}\n`);
});
```

```
mp.containerize(
   {
       'replicas': 4
   },
   () => {
      server.listen(port, () => {
         console.log(`server up on ${port}`);
      });
   }
);
```
![](_page_49_Picture_4.jpeg)

# Metaparticle Languages

- Python
- •Javascript
- •Java
- $\cdot$  C#
- •Go
- Rust
- Ruby
- <your favorite language here>
- **Microsoft**

![](_page_50_Picture_10.jpeg)

#### Metaparticle: Demo

![](_page_51_Picture_1.jpeg)

![](_page_51_Picture_2.jpeg)

#### more containers, more problems...

![](_page_52_Picture_1.jpeg)

![](_page_52_Picture_2.jpeg)

#### Metaparticle: Synchronization

```
import io.metaparticle.sync.Lock;
```

```
public class Main {
     public static void main(String[] args) throws InterruptedException {
         Lock lock = new Lock("test");
         lock.lock();
         Thread.sleep(45 * 1000);
         lock.unlock();
 }
}
```
![](_page_53_Picture_3.jpeg)

![](_page_53_Picture_4.jpeg)

#### Metaparticle Synchronization

![](_page_54_Figure_1.jpeg)

![](_page_54_Picture_2.jpeg)

![](_page_54_Picture_3.jpeg)

#### Metaparticle: Synchronization

```
import metaparticle_sync
```

```
def master_fn():
     print('I am the master')
```

```
def lost_master_fn():
     print('I lost the master')
```
**el = metaparticle\_sync.Election('test', master\_fn, lost\_master\_fn) el.run()**

![](_page_55_Picture_5.jpeg)

![](_page_55_Picture_6.jpeg)

#### Moving on...

![](_page_56_Picture_1.jpeg)

![](_page_56_Picture_2.jpeg)

# Metaparticle: Sharding

**Microsoft** 

![](_page_57_Figure_1.jpeg)

![](_page_57_Picture_2.jpeg)

# Metaparticle: Sharding

```
@Runtime(
    shards = 4,
   urlShardPattern = "^\\\Q{}(users\\/({^{\wedge}})/{'*})\\/.*")@Package(
    repository="brendanburns",
    jarFile="target/metaparticle-package-0.1-SNAPSHOT-jar-with-dependencies.jar")
public static void main(String[] args) {
    Containerize(() -> {
       try {
          HttpServer server = HttpServer.create(new InetSocketAddress(8080), 0); 
          server.createContext("/", new HttpHandler() {
                . . .
          });
    });
}Azure
Microsoft
```
#### Metaparticle: Demo

![](_page_59_Picture_1.jpeg)

![](_page_59_Picture_2.jpeg)

# Taking it further: MetaML

![](_page_60_Picture_1.jpeg)

![](_page_60_Picture_2.jpeg)

# MetaML Example

```
@Train(
   package={
     'name': 'some_image_name',
     'repository': 'some_docker_repo',
     'publish': True},
   strategy=HyperparameterTuning({
     'learning_rate': random.normalvariate(0.5, 0.5)},
      parallelism=3),
   tensorboard={ 'log_dir': FLAGS.log_dir, } )
```

```
def my_training_function(learning_rate):
    # some training logic ...
```
![](_page_61_Picture_4.jpeg)

![](_page_61_Picture_5.jpeg)

#### MetaML Example

**from metaml.serve import Serve**

```
@Serve(package={
    'name': 'simple-serve',
    'repository': 'wbuchwalter',
    'publish': True})
```
**def func(): return "hello world"**

```
func()
```
![](_page_62_Picture_5.jpeg)

![](_page_62_Picture_6.jpeg)

# Where to next?

- [https://metaparticle.io](https://metaparticle.io/)
- <https://github.com/metaparticle-io/>
- <https://aka.ms/metaml>

![](_page_63_Picture_4.jpeg)

![](_page_63_Picture_5.jpeg)